## Cheat sheet: Teach online

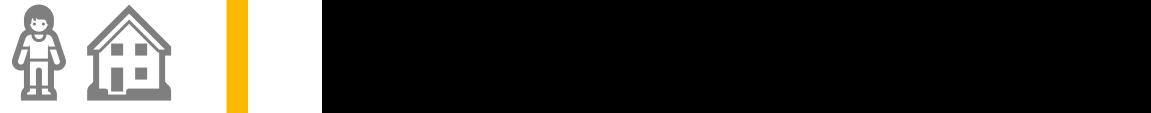

Current options and services at Osnabrück University (as of April 3, 2020)

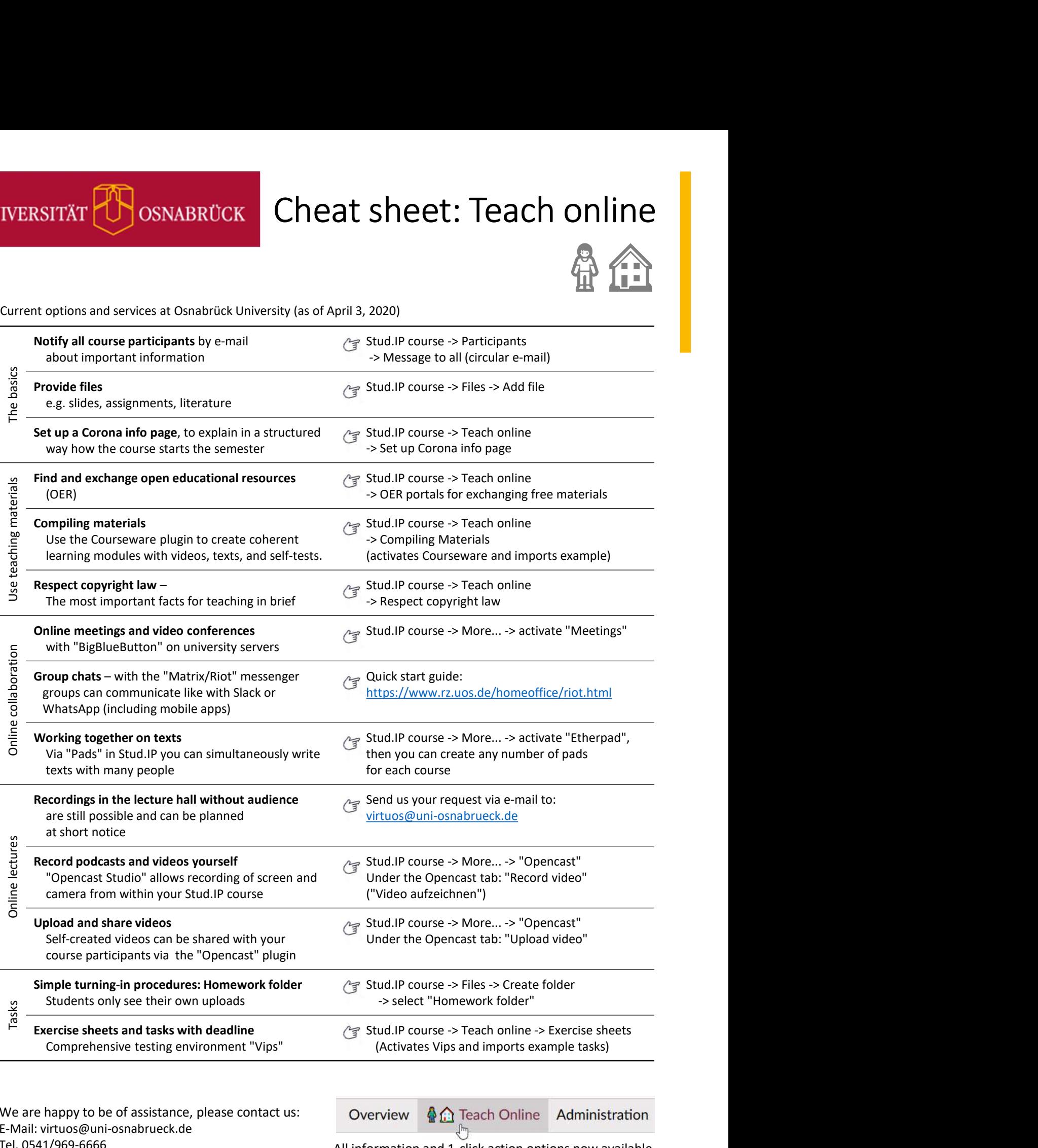

We are happy to be of assistance, please contact us: Overview E-Mail: virtuos@uni-osnabrueck.de Tel. 0541/969-6666 https://www.virtuos.uniosnabrueck.de/digitale\_lehre/covid\_19.html

All information and 1-click action options now available in all Stud.IP courses for the summer semester 2020 at https://studip.uni-osnabrueck.de